# **ECE 111 - Homework #12**

Week #12: ECE 341 Random Processes. Due November 23rd Please submit as a Word or pdf file to BlackBoard or email to Jacob\_Glower@yahoo.com with header ECE 111 HW#12 www.BisonAcademy.com

### **Chi-Squared Tests**

**Problem 1:** The following Matlab code generates 90 random die rolls for a six sided die

```
RESULT = zeros(1, 6);
for i=1:90
   D6 = \text{ceil} (6* \text{rand});
   RESULT(D6) = RESULT(D6) + 1;
    end
RESULT
```
Determine whether this is a fair or loaded die using a Chi-Squared test.

Running the code (results vary - it's random)

RESULT =

13 14 13 13 20 17

Put this into a table:

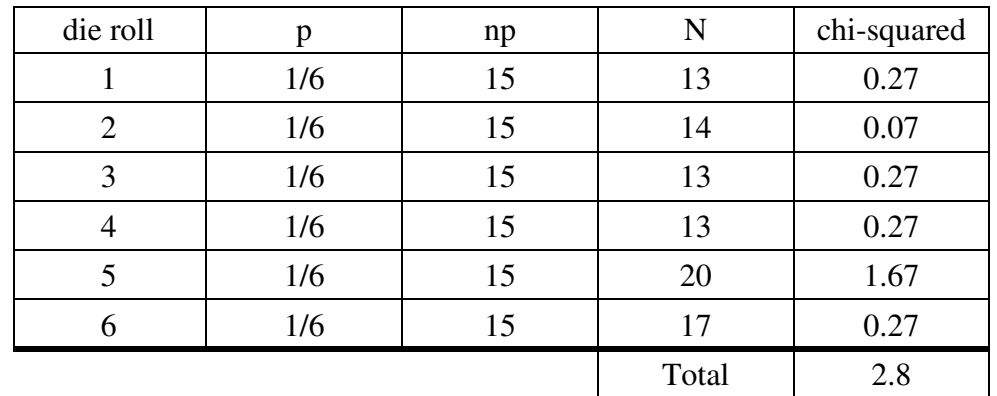

From StatTrek, a chi-squared total of 2.8 with 5 degrees of freedom corresponds to a probability of 0.27

**There is a 27% chance that the die is loaded (no conclusion)**

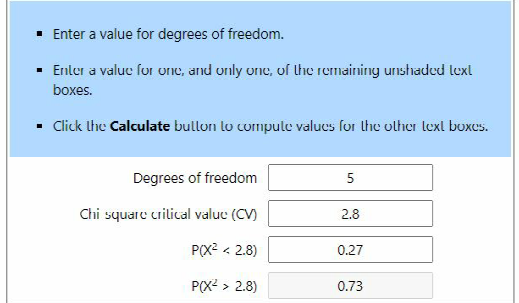

**Problem 2:** The following Matlab code generates 90 rolls of a loaded six-sided die (12% of the time, you roll a 6):

```
RESULT = zeros(1, 6);
for i=1:90
   if(rand \langle 0.12 \rangleD6 = 6; else
       D6 = \text{ceil}( 6 * \text{rand} );
        end
   RESULT(D6) = RESULT(D6) + 1;
     end
RESULT
```
#### Running the code gives the following results (vary with each trial)

RESULT = 13 14 16 13 12 22

Putting this into a table:

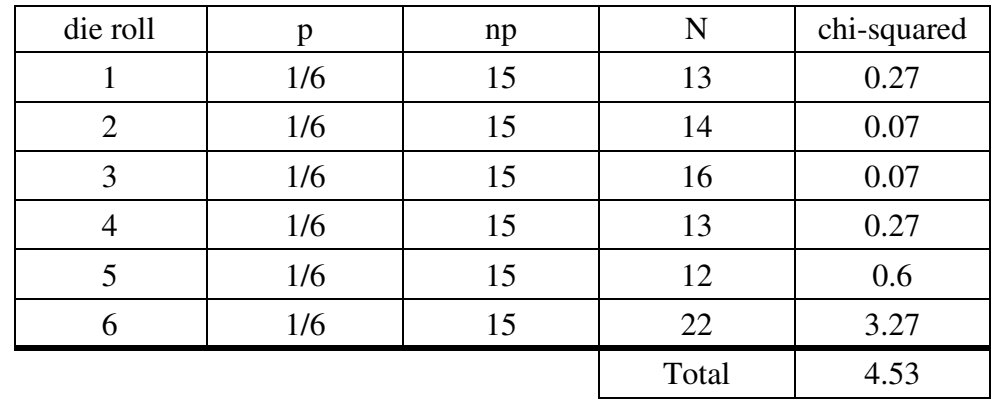

From StatTrek, a chi-squared critical value of 4.53 with 5 degrees of freedom corresponds to a probability of 0.52

### **There is a 52% chance the die is loaded (no conclusion)**

note: It is very hard to tell if a die is loaded only 12% of the time with only 90 rolls.

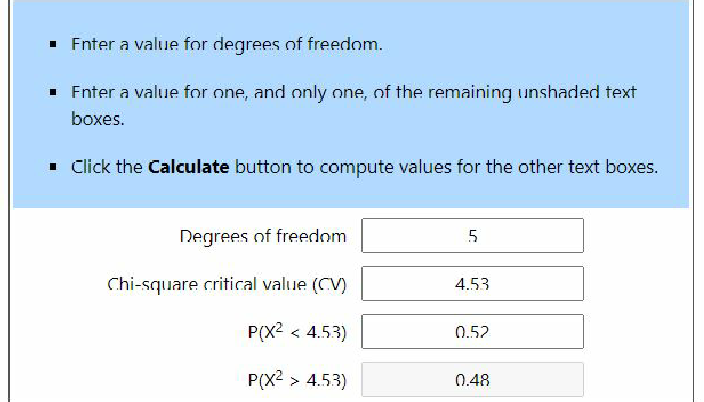

## **Am I Psychic?**

**Problem #3:** Shuffle a deck of 52 playing cards and place it face down on a table.

- Predict the suit of the top card then reveal it. If correct, place the card in one pile (correct). If incorrect, place it in another pile.
- Repeat for all 52 cards.

Use a chi-squared test to test the hypothesis that you're just guessing (probability of being correct is 25%)

Flipping 52 cards resulted in

- 11 times correct
- 41 times incorrect

Checking if this is random guessing (25% chance of getting it right)

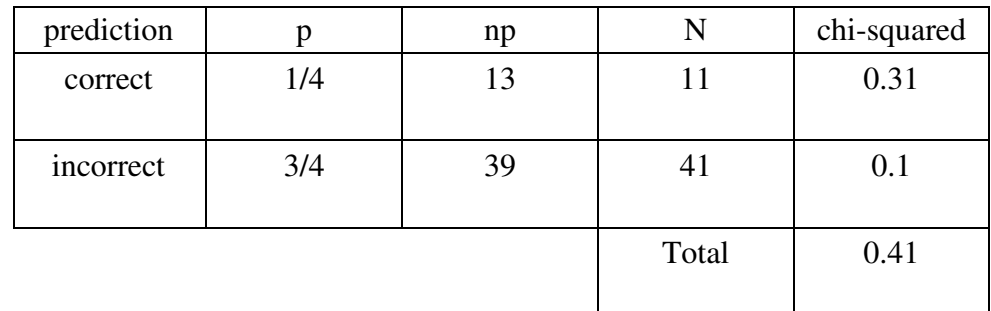

From StatTrek, a chi-squared critical value of 0.41 with 1 degree of freedom gives a probability of 0.48

### **There is a 48% chance that I'm not guessing (no conclusion)**

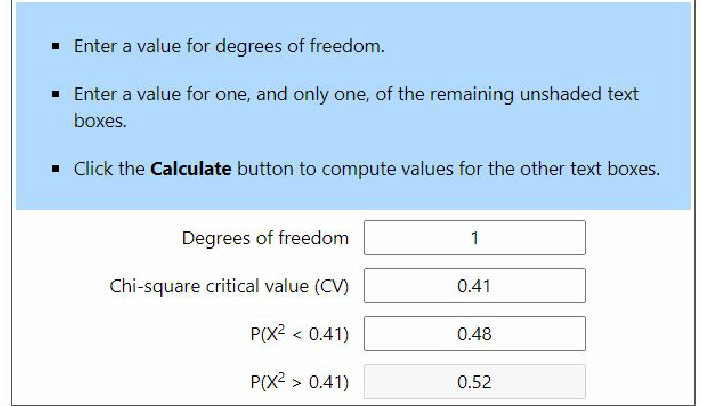

### **Normal Approximation**

The mean and standard deviation for a fair 6-sided die and 8-sided die are:

$$
\mu_{d6} = 3.5
$$
\n  
\n $\sigma_{d6} = 1.7078$ \n  
\n $\mu_{d8} = 4.5$ \n  
\n $\sigma_{d8} = 2.291$ 

**Problem 4:** Let Y be the sum of rolling five 6-sided dice (5d6) plus five 8-sided dice (5d8).

 $Y = 5d6 + 5d8$ 

a) What is the mean and standard deviation of Y?

The means add

$$
\mu = 5 \cdot 3.5 + 5 \cdot 4.5
$$

$$
\mu = 40
$$

The variance also adds

$$
\sigma^2 = 5 \cdot 1.7078^2 + 5 \cdot 2.291^2
$$

$$
\sigma^2 = 40.8263
$$

The standard deviation is then

$$
\sigma = \sqrt{\sigma^2} = 6.3895
$$

The pdf then looks like the following:

 $\Rightarrow$  s1 = [-4:0.01:4]';  $\Rightarrow$  p = exp(-s1.^2 / 2); >> plot(s1\*6.3895+40,p)

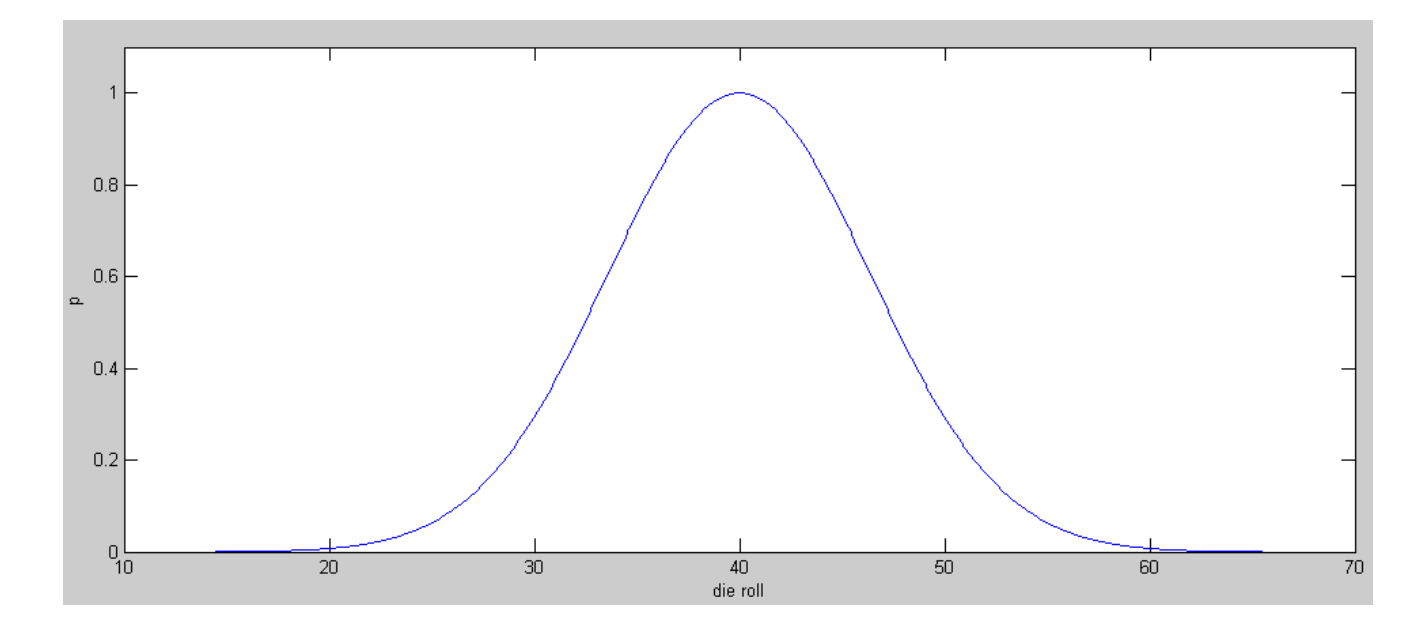

### b) Using a normal approximation, what is the 90% confidence interval for Y?

5% tails corresponds to a z-score of 1.645. The 90% confidence interval is then

$$
\mu - 1.645\sigma < sum < \mu + 1.645\sigma \qquad \qquad p = 0.9
$$

29.489 < *sum* < 50.511

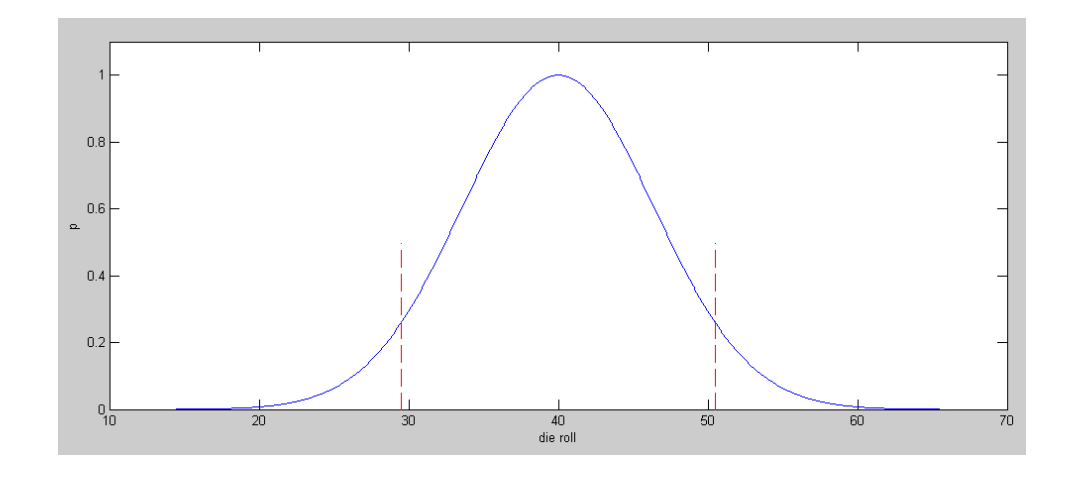

c) Using a normal approximation, what is the probability that the sum the dice will be more than 54.5? The z-score is

$$
z = \left(\frac{54.5 - \mu}{\sigma}\right) = \left(\frac{54.5 - 40}{6.3895}\right) = 2.269
$$

From StatTrek, a z-score of 2.269 corresponds to a probability of 1.2%

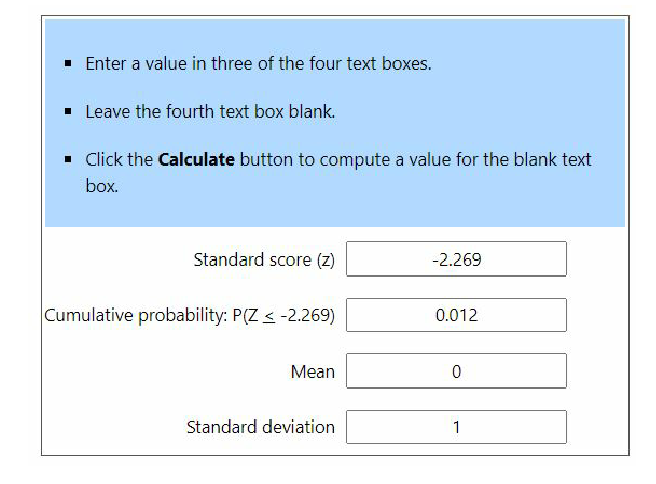

**Problem 5:** Check your answer using a Monte-Carlo simulation in Matlab with 100,000 rolls:

```
N = 0;for i=1:1e5
  Y = sum(ceil( 6*rand(5,1) ) + sum(ceil( 8*rand(5,1) ) );
  if (Y > 54.5)N = N + 1; end
    end
N / 1e5
ans =
    0.0106
```
A Monte-Carlo run gives a probability of 1.06% chance of rolling more than 54.5

A normal approximation gives a probability of 1.2%

### **t-Tests**

**Problem 6:** Using Matlab, cast five level-7 fireballs (the sum of seven 6-sided dice, or 7d6)

```
damage = [];
for i=1:5
  x = sum(ceil(6*rand(7,1)));damage = [d \text{amage } ; x];
   end
```
From this, determine the mean and standard deviation of your data set.

#### Running the program gives

#### Find the mean and standard deviation

```
>> x = mean(damage)x = 24.8000\Rightarrow s = std(damage)
s = 4.9699\Rightarrow s1 = [-4:0.01:4]';
\Rightarrow p = exp(-s1.^2 / 2);
>> plot(s1*4.9699+24.8,p)
```
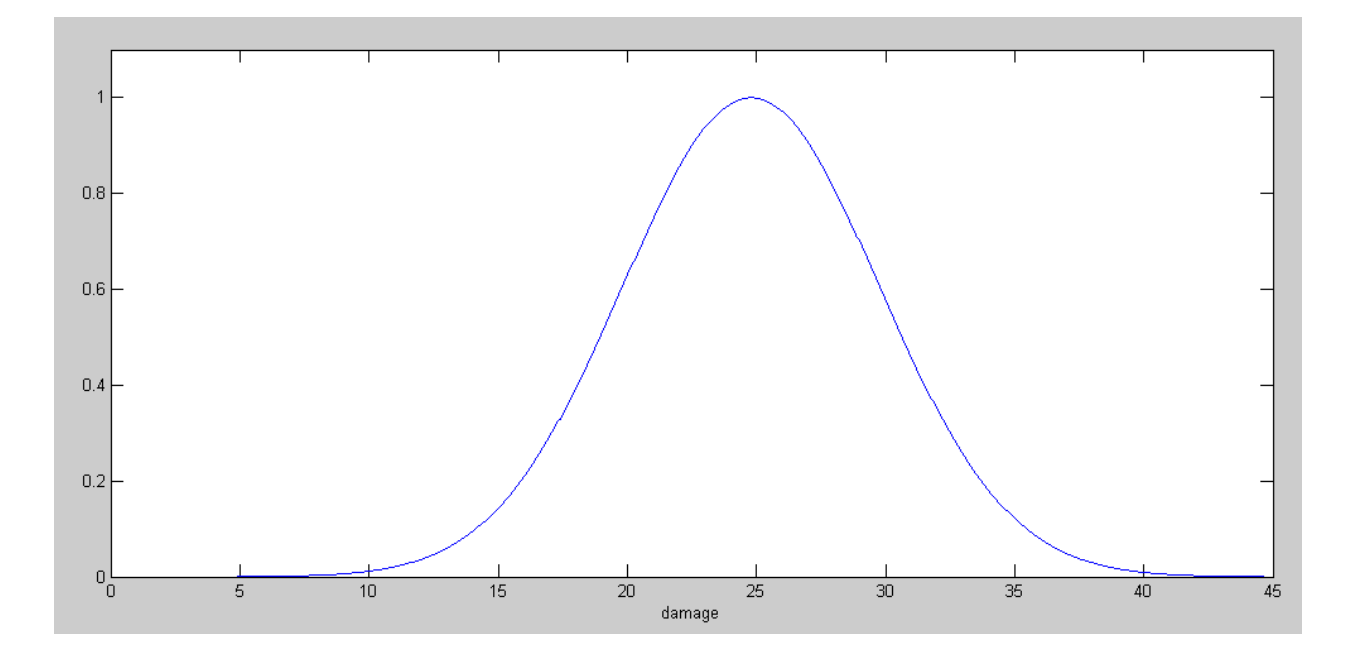

pdf for a level-7 fireball

**Problem 7:** Use a t-test to determine

- $\bullet$ The 90% confidence interval for a level 7 fireball.
- The probabillity of doing 35 damage or more with a level-7 fireball

From StatTrek, a t-distribution

- with 4 degrees of freedom (sample size of 5)
- with 5% tails  $(90\% \text{ in the middle})$

gives a z--score of 2.132

The 90% confidence interval is then

$$
\bar{x} - 2.132s < sum < \bar{x} + 2.132s
$$

14.2042 < *sum* < 36.3302

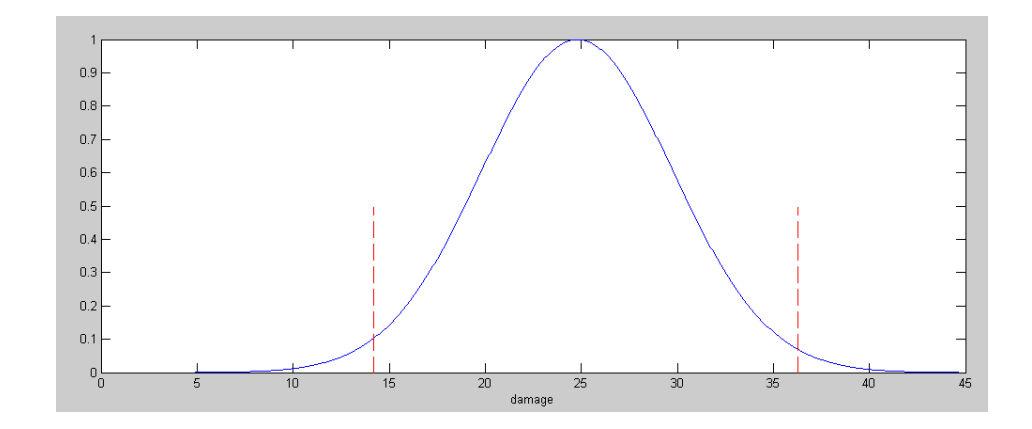

To find the probabiliy of doing 35 damage or more, find the t-score for 34.5

$$
t = \left(\frac{34.5 - \bar{x}}{s}\right) = \left(\frac{34.5 - 24.80}{4.9699}\right) = 1.9517
$$

Using StatTrek, a t-score of 1.9517 corresponds to a probability of 0.9386

**There is a 93.86% chance or dong less than 35 damage with a level-7 fireball There is a 6.14% chance of doing 35 or more damage with a level-7 fireball**

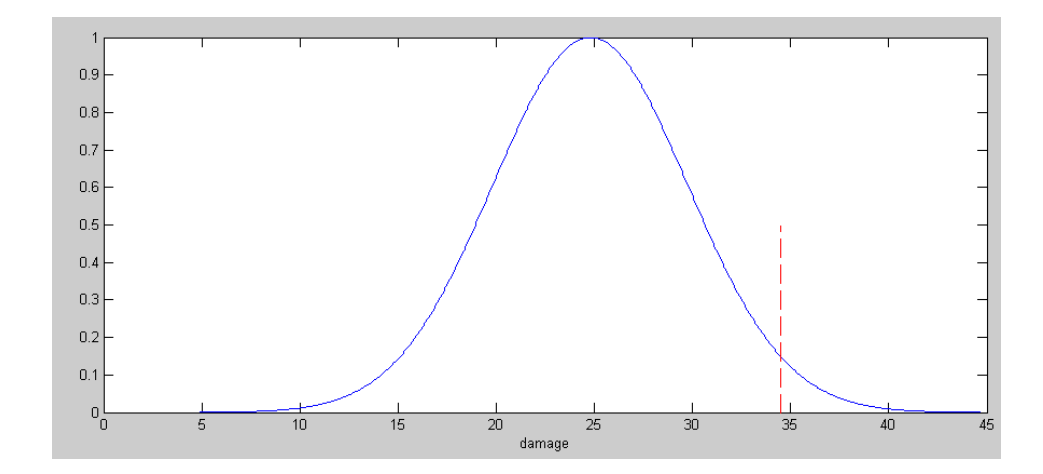

**Problem 8)** Check your answer using a Monte-Carlo simulation in Matlab by casting 100,000 level-7 fireballs:

```
Nx = 0;Ny = 0;for i=1:1e5
   damage = sum( ceil( 6*rand(7,1) ) );
   if( (d\text{amage} > 14.2) * (d\text{amage} < 36.3) )
      Nx = Nx + 1; end
   if( damage >= 35)Ny = Ny + 1; end
    end
[Nx,Ny] / 1e5
ans = 0.9856 0.0122
```
- The actual probability of doing damage in the range of (14.2, 36.3) is 98.56% (vs. 90%)
- The actual probability of doing 35 or more damage is  $1.22\%$  (vs. 6.14%)

These are different due to a small sample size (5 fireballs)